**RESEARCH POSTER PRESENTATION DESIGN © 2012 www.PosterPresentations.com** 

- Obesity
- Cancer
- Hypertension
- Diabetes
- HIV/AIDS
- Tuberculosis
- Dengue Fever
- Malaria
- Hepatitis

Sanitation -

Radon-

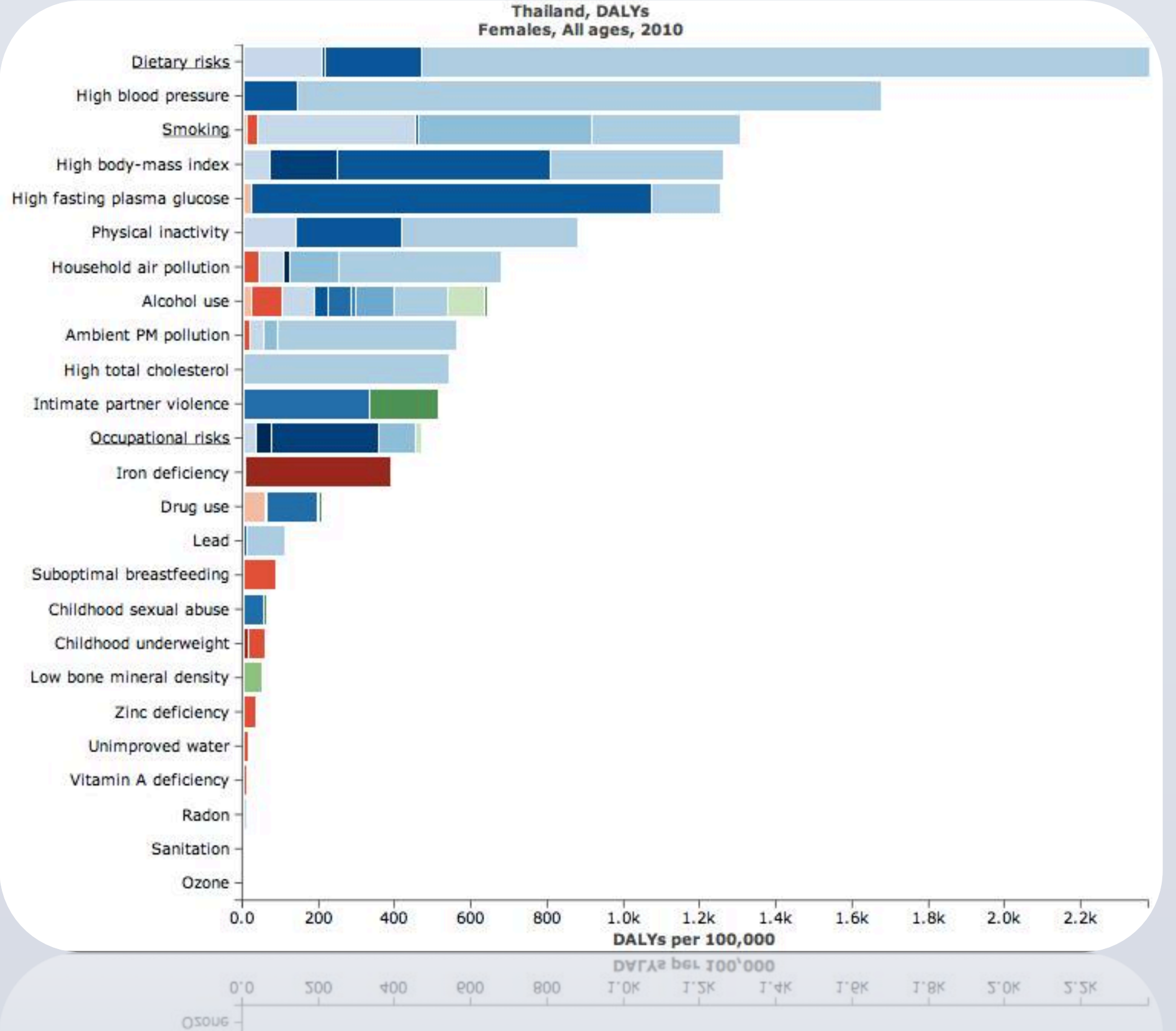

- Inequity of utilization of health care services • Discrimination against ethnic minorities in health care system
- Lack of health insurance among ethnic minorities
- Geographic and physical barriers that prevent access to health centers
- Limited health care providers available in villages
- Cultural, religious, language barriers between ethnic minorities and larger Thai society
- Poor quality of health care
	- Females from highland regions susceptible to sex work, STI/ STD, and HIV/AIDS
- High susceptibility health problems due to varying education levels and varying levels of access to primary health care
- Psychological problems (depression, anxiety, distress, abuse) resulting from displacement, violence and exploitation
- Health effects associated with the challenge of social adjustment resulting from resettlement in new countries **Sources**

clentano, DD. (1996). Epidemiologic Risk Factors for Incident Sexually Transmitted Diseases in Young Thai Men. Retrieved from Chareonsook, O., Foy, HM., Teeraratkul, A., Sularug, N. (1999). Changing Epidemiology of Dengue Hemorrhagic Fever in Thailand. Retrieved from http://www.ncbi.nlm.nih.gov/pubmed/10098800 Jiraphongsa, C. (2005). Epidemiology and Burden of Rotavirus Diarrhea in Thailand. Retrieved from http://jid.oxfordjournals.org/content/192/Supplement\_1/S87.full.pdf

Kosulwat, V. (2002). The Nutrition and Health Transition in Thailand. Retrieved from http://journals.cambridge.org/action/displayAbstract?fromPage=online&aid=566884 kamoto, N., Wansorn, S., Tontisirin, K., Marui E. (2001). A Social Epidemiologic Study of Obesity Among Preschool Children in Thailand. Retrieved from http://europepmc.org/abstract/MED/11319637

- Country. (n.d.). Life expectancy at birth, total (years) | Data | Graph. Data | The World Bank. Retrieved September 30, 2013, from http://data.worldbank.org/indicator/SP.DYN.LE00.IN/countries/1W?display=graph (tags: none | edit tags)
- Hu, J., & Podhisita, C. (2008). Differential Utilization of Health Care Services among Ethnic Groups on the Thailand-Myanmar Border: A Case Study of Kanchanaburi Province, Thailand. ournal of Population and Social Studies, 17(1), 115. (tags: none | edit tags) IRIN | In-Depth: Myanmar's refugees still on the run | MYANMAR: Introduction | Myanmar | Refugees/IDPs RIN • humanitarian news and analysis from Africa. Asia and the Middle East - updated daily . Retrieved September 30, 2013, from

http://www.irinnews.org/in-depth/87861/82/myanmar-s-refugees-still-on-the-run (tags: none | edit tags)  $R$ (tags: none | edit tags) n/a, U (2005). Reproductive Health of Women in Thailand: Progress and Challenges Towards Attainment of International Development Goals. UNFPA Country Technical Services Team for East and Southeast Asia, Bangkok, Thailand, n/a, 1-40. (tags: none | edit tags)

- Population: 69,892,000
- Per capita income: 7,640
- Life expectancy at birth women/ men: 77/70 years
- Infant mortality rate: 12/1000 live births
- Access to reproductive health services is increasing, however, it is unevenly distributed across the country
- Fertility rates are declining, due to the high prevalence rate for contraceptive use. In 2009, 80% of women ages 15-49 are using contraceptives. In 2009, 80% of women ages 15-49 are using contraceptives
- Increased risk of HIV/AIDS- young adolescent girls due to unprotected sex
- Maternal mortality rate (2010): 48 per 100,000 live births
- Haemorrhage and sepsis, are one of the leading causes of death resulting from complications in pregnancy and delivery
- Rural and urban environments affect maternal mortality
- Reproductive Cancers

## **Minorities, Refugees, & Immigrants**

## **Children**

- Diarrhea remains an important cause of morbidity and mortality among children in Thailand with more than 1 million cases reported in 2002
- Although the mortality rate has decreased, the morbidity rate has remained stable
- About 1/3 of reported cases of diarrhea occur in children less than 5 years old
- Of the stool samples taken from hospitalized children suffering from diarrhea, about 20-30% are also found to be positive for rotavirus
- Dengue hemorrhagic fever and dengue shock syndrome are the third most common causes for hospitalization of children in Thailand
- Disease used to be confined to large cities but is now higher in more rural than urban areas
- Age group most severely affected is those aged 5-9 years old

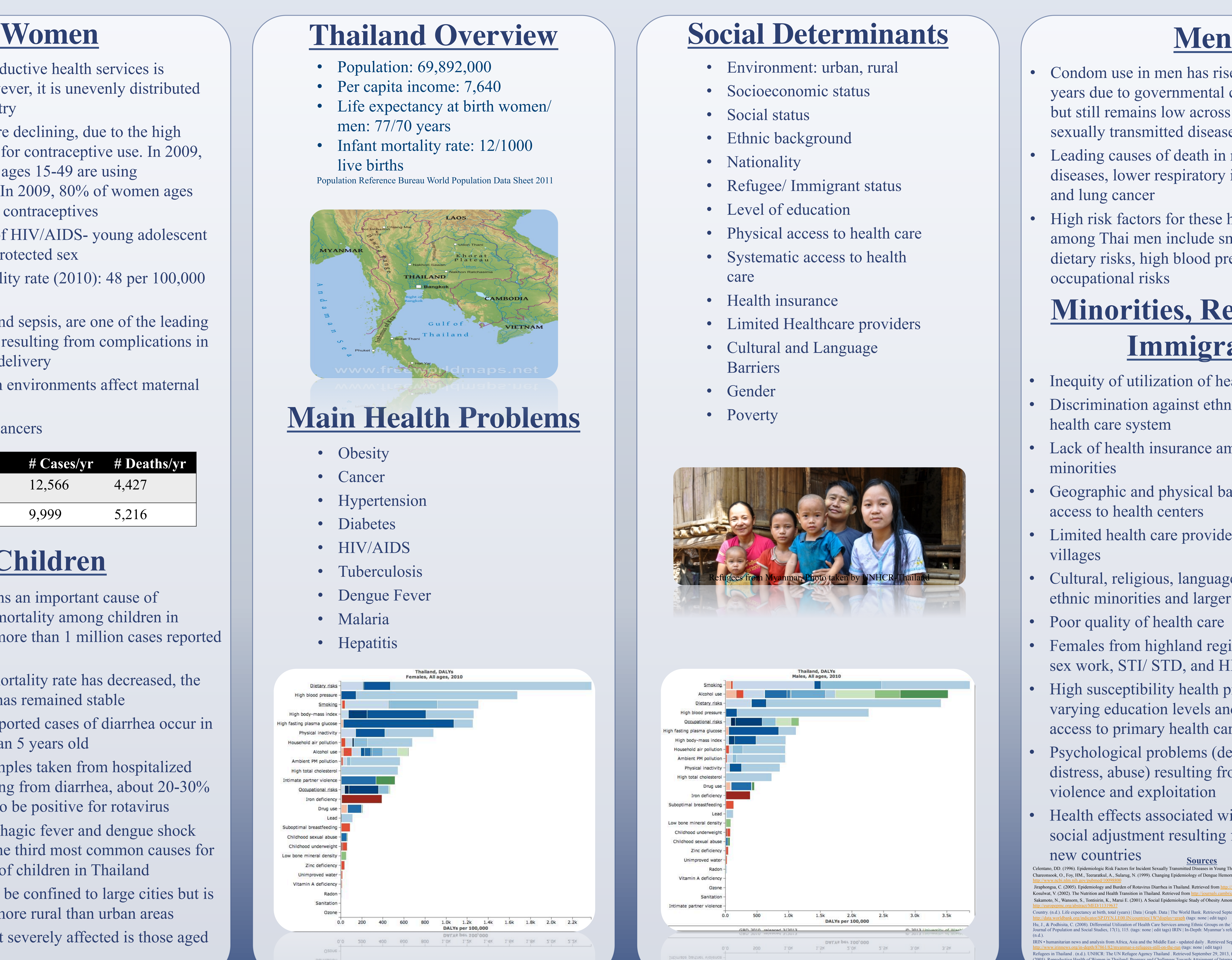

• Condom use in men has risen in the past 20 years due to governmental campaigning efforts but still remains low across Thailand-> Leads to sexually transmitted diseases

• Leading causes of death in men are coronary diseases, lower respiratory infections, strokes and lung cancer

• High risk factors for these health complications among Thai men include smoking, alcohol use, dietary risks, high blood pressure and occupational risks

# Khon Kaen University Lucy Aranda, Desbelet Berhe, Veronica Thao Health Status and Social Determinants in Thailand

### **Main Health Problems**

Population Reference Bureau World Population Data Sheet 2011

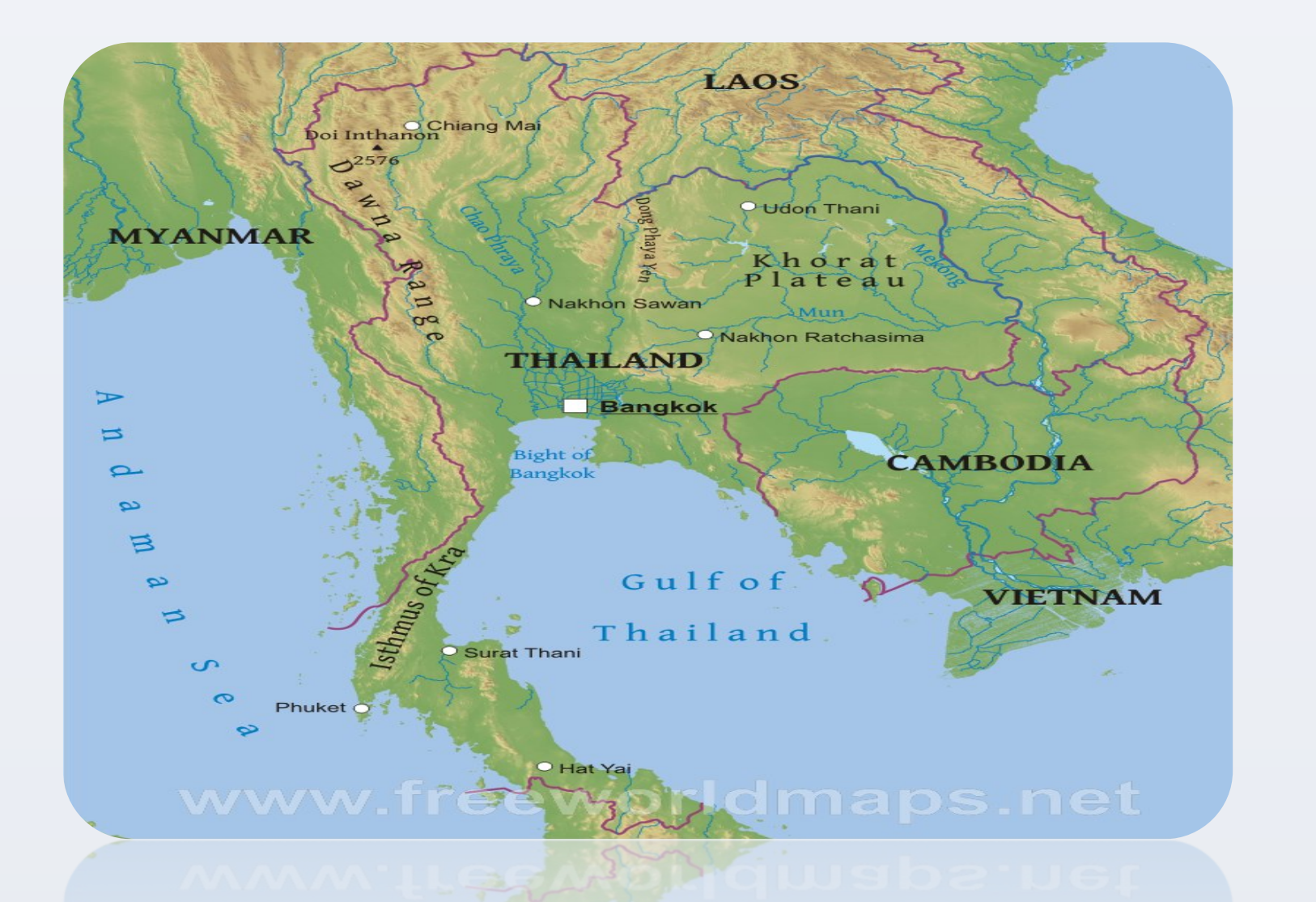

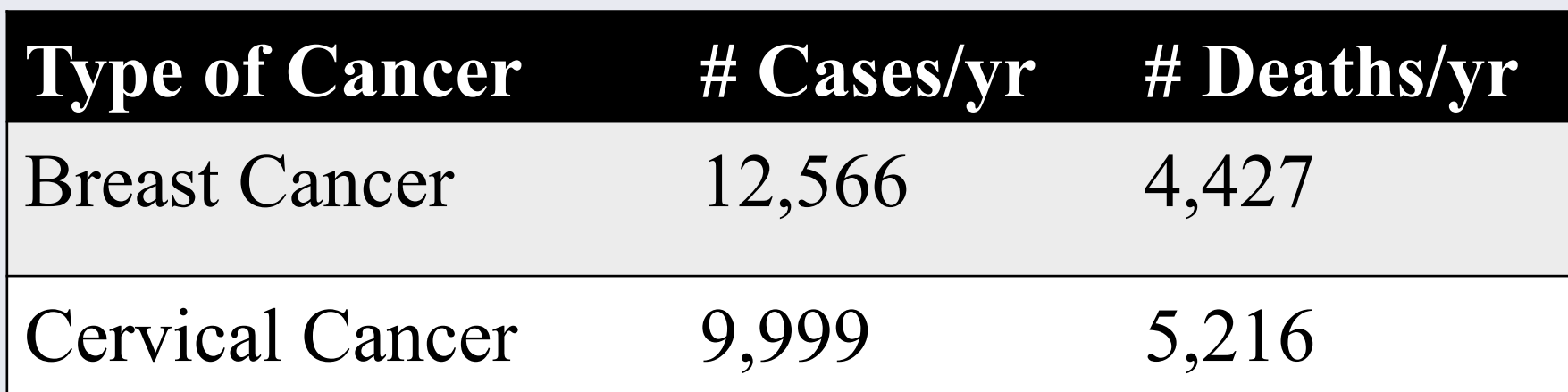